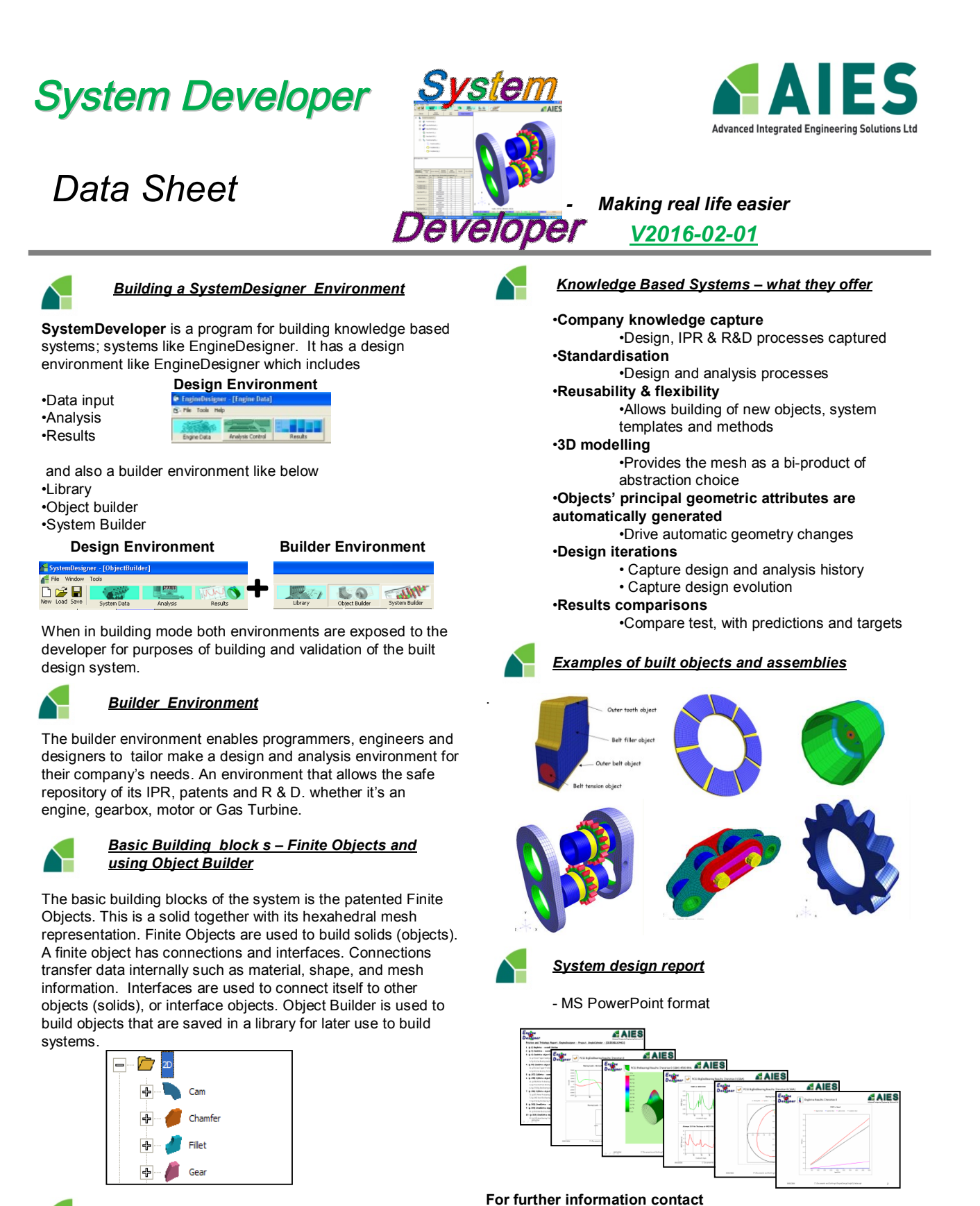

**Advanced Integrated Engineering Solutions Ltd**

**37 The Ridgeway Market Harborough, Leicestershire United Kingdom LE16 7HG**

**Tel: +44 (0) 1858 414854 Fax: +44 (0) 1858 414885 Email: info@aiesl.co.uk Website: www.aiesl.co.uk**

## *Connecting objects to build a system - using System Builder*

System Builder uses objects to build assemblies and systems. SystemBuilder builds systems by taking objects and connecting them to other objects via interface objects. Interface objects are oil films (Tribology objects), stiffness and contact for example. The built system assembly is saved into the library as a Design System.